## **Step 1 - Identifying Pooled Positions**

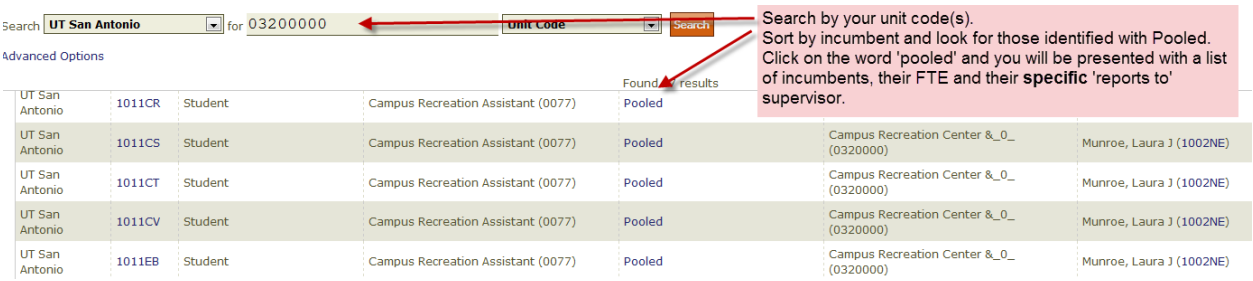

## **Step 2 – Identifying the task at hand**

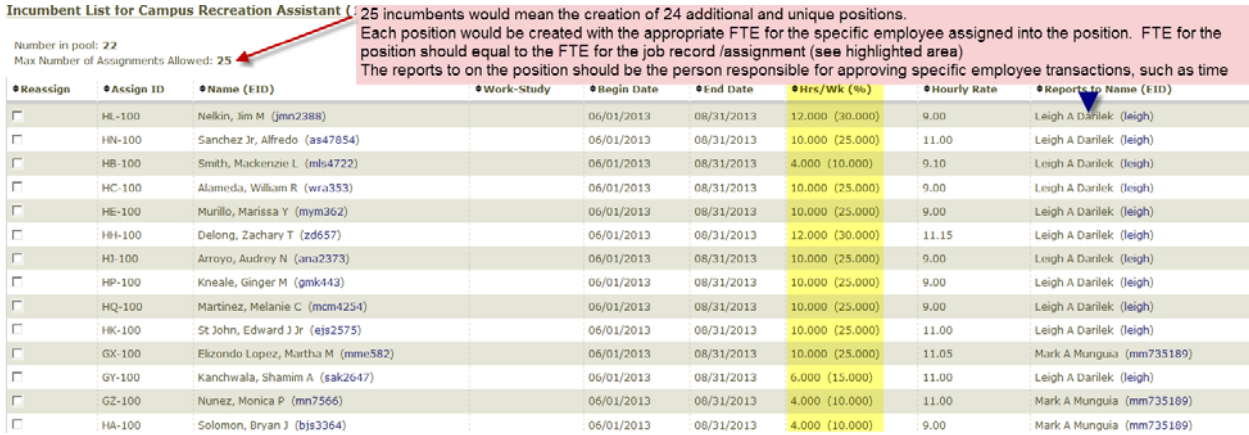

## **Step 3 – Creating a new position**

When creating your new position, use the same job code that was on your pooled position.

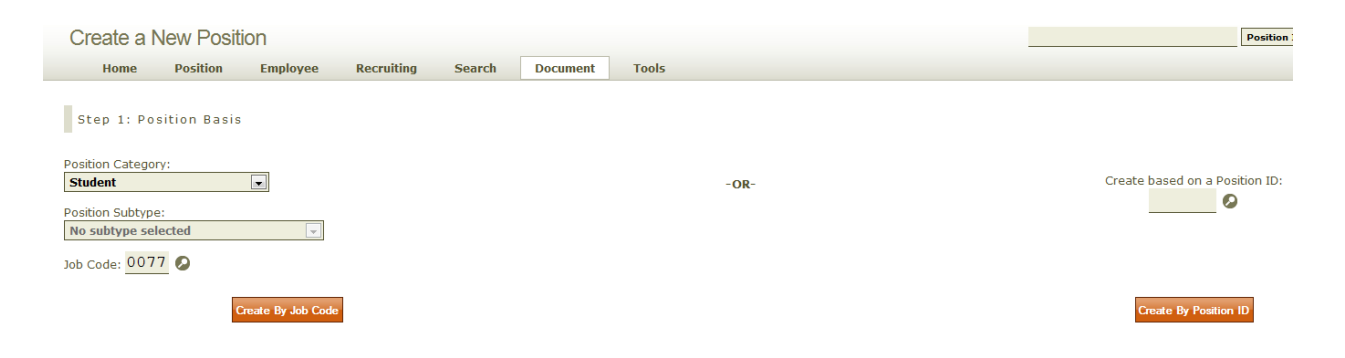

Enter your origination date as well as other pertinent information. For workstudy (Student Assistant) positions only, check the pooled position box; however, you will only be assigning one incumbent to the newly created position.

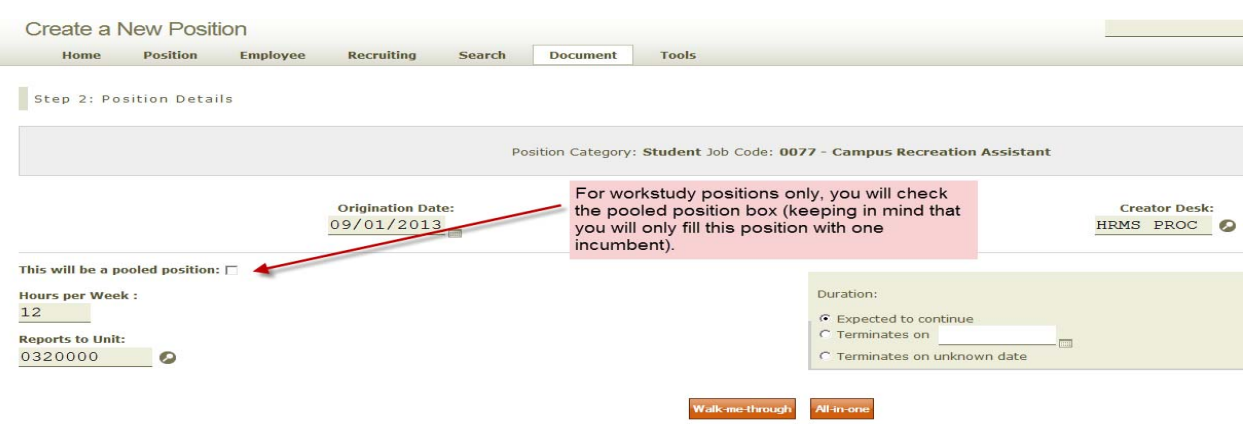

Enter the remaining pertinent data. The 'reports to' should be the person responsible for approving work time hours. In this example, the reports to on the original position was Laura Munroe, however the specific 'reports to' on the assignment page was Leigh A Darilek. Assuming Leigh Darilek will be responsible for tracking and approving work hours and processing other specific employee transactions, Leigh should be listed on the position first page as the as the 'reports to'. See highlight on following screenshot.

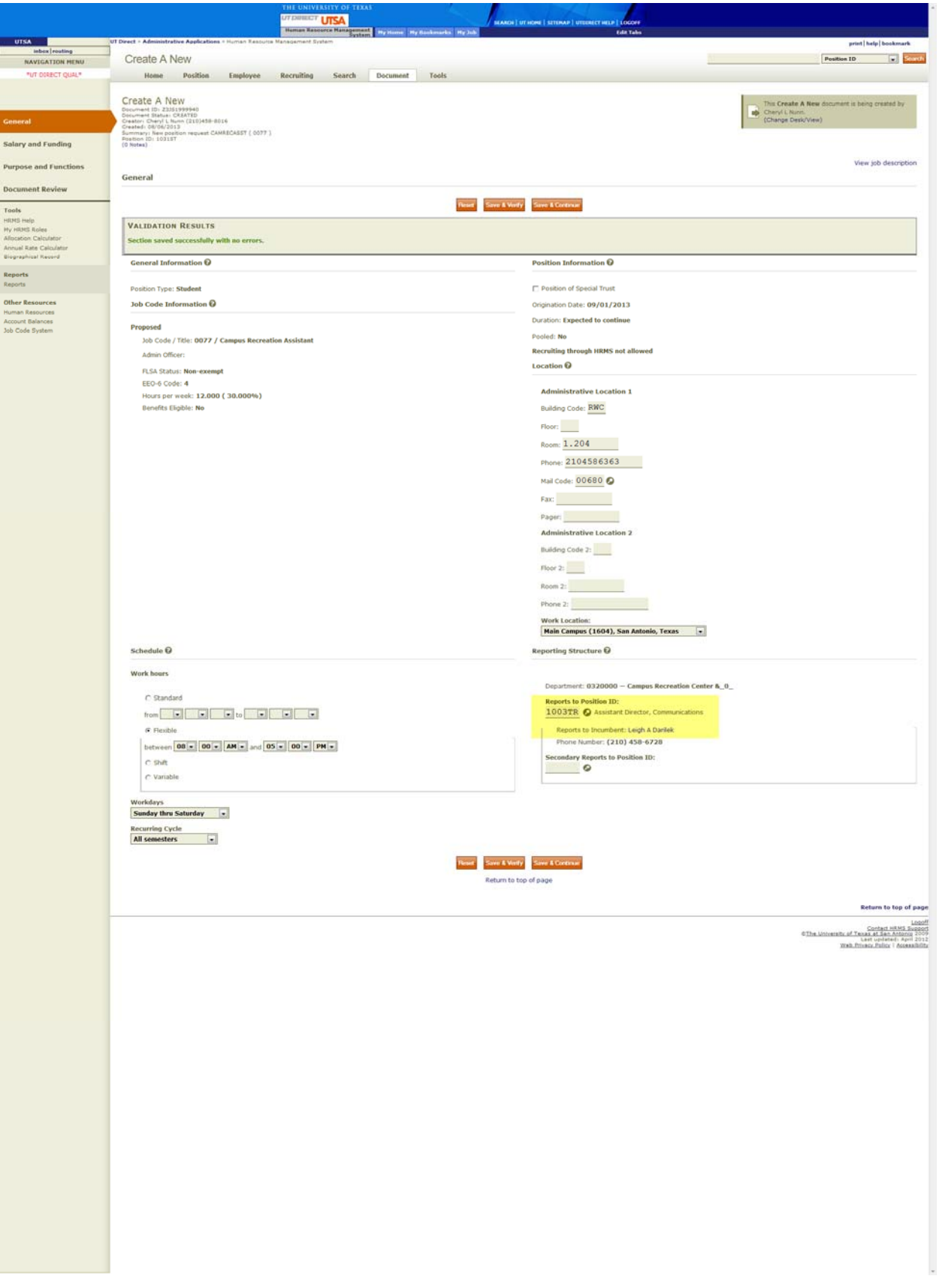

All positions (filled or vacant) must have a funding source so that they appear on the department budget table. If an end date must be entered, it should be no earlier than 5/31/14. Keep in mind that there will be no expenditure unless the position has a working incumbent.

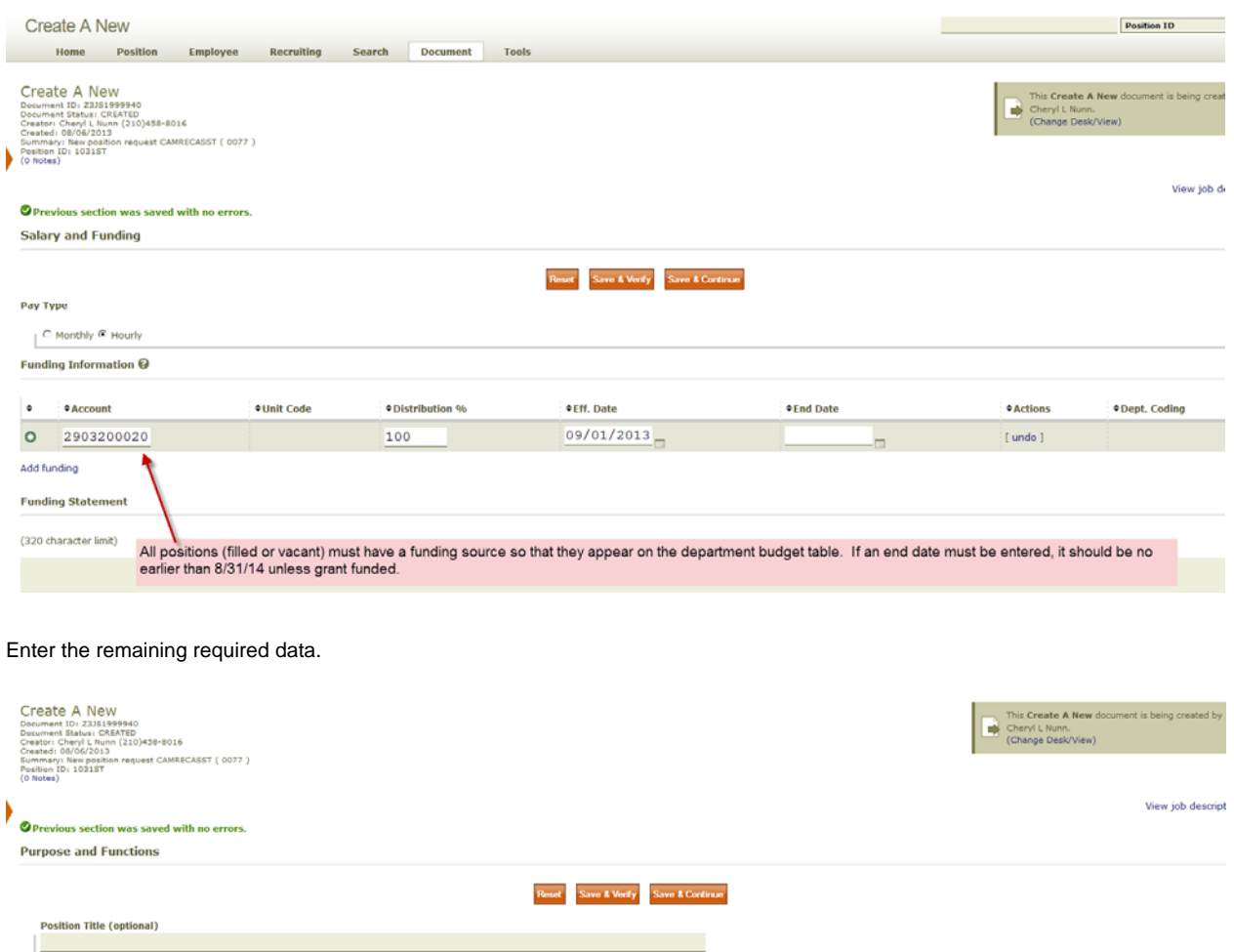

Purpose  $\mathbf 0$ 

Describe the purpose of the position. (320 character limit) To provide fitness classes as part of the Fitness and Wellness program. Responsible for conducting fitness classes and instruction for Campus Recreation participants. Functions  $\overline{\mathbf{\Theta}}$ **Driving Requirement** Will this position require driving a UT or personally owned vehicle? Yes C No F **Supervisory Information** Will this position be responsible for supervision? Yes  $\subset$  No.  $\alpha$ 

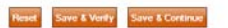

Add your document remarks, approve the document and it will route for further approval.

For purposes of this cleanup task, it may be helpful to keep track of the new position id and the intended incumbents name.

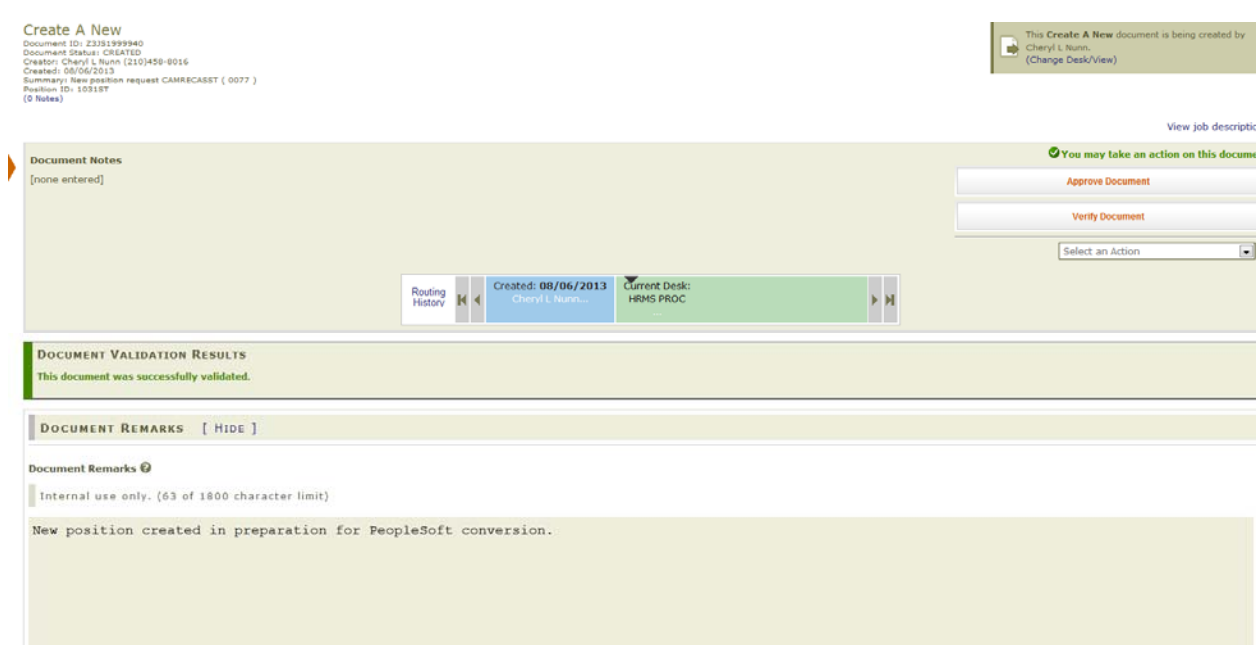

## **Step 4 – Creating the Assignment**

The most important things to remember are:

- Each position can have only one incumbent, a one-to-one person to position ratio.
- The FTE of the position should be equal to the FTE of the assignment into that position.
- The 'reports to' needs to be the person that will be responsible for the approval of time, leave and other employee specific transactions.
- Every position needs to have a funding source regardless of whether the position is filled or vacant.
- Every position needs to have a building code, room number, phone number and mail code.

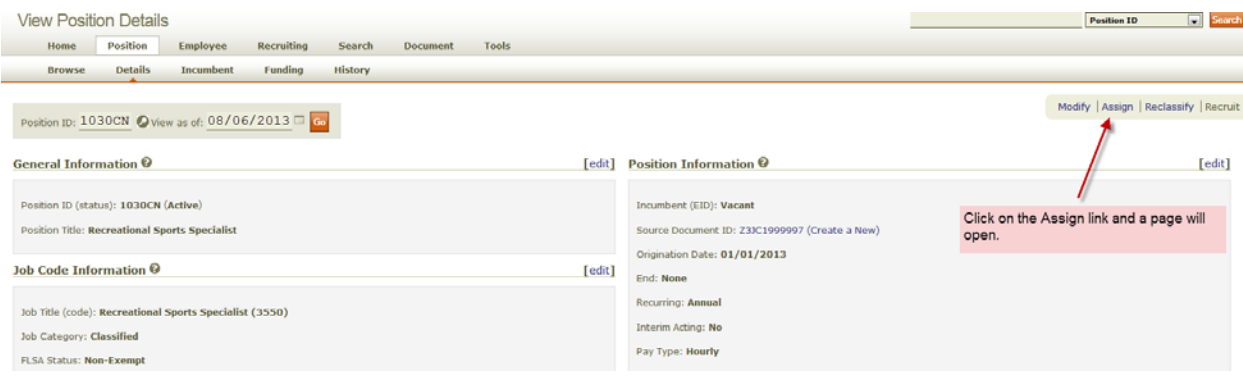

For Workstudy assignments the link is labeled Assign Work-Study. The appropriate assignment pages will open.

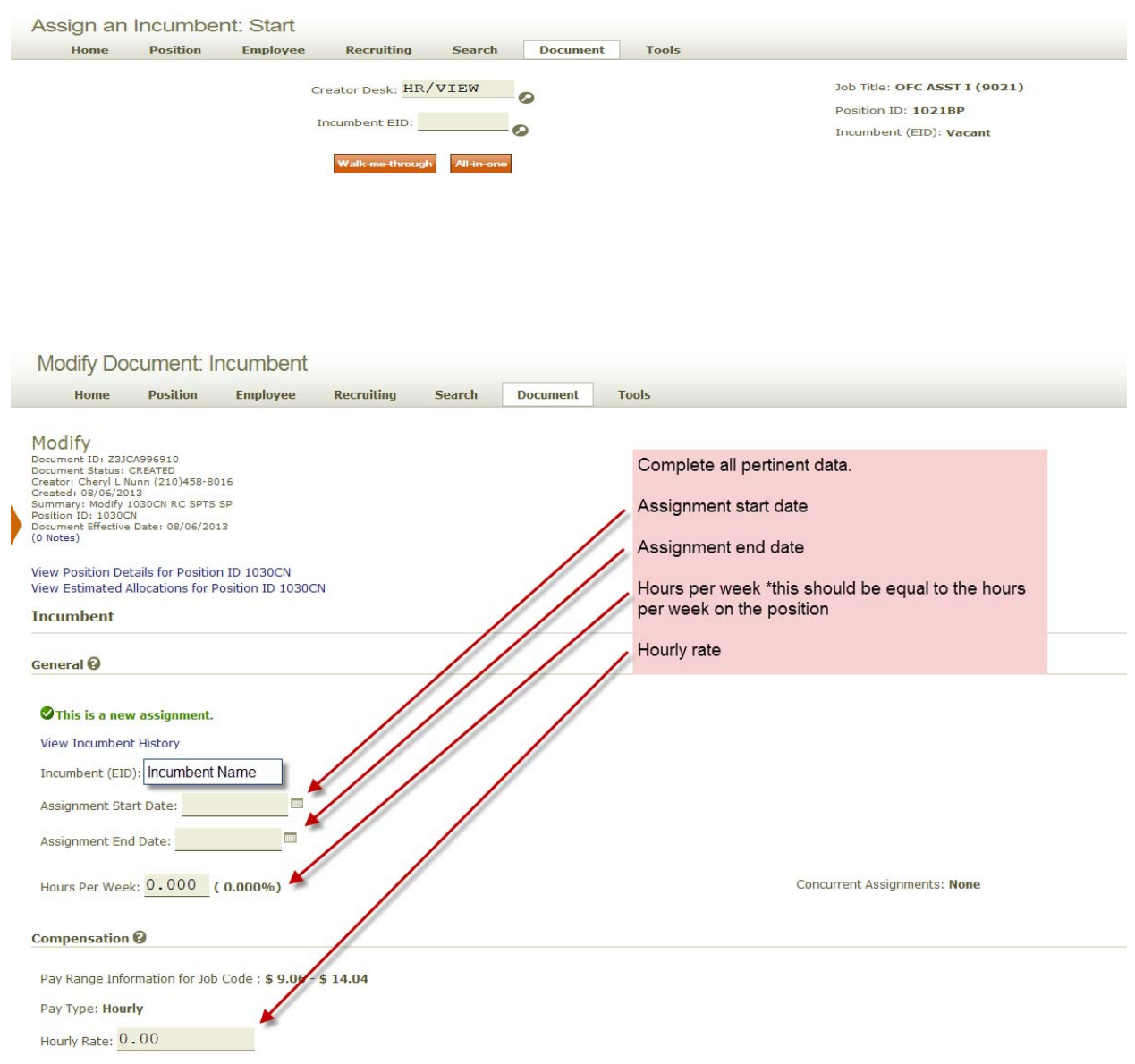

Continue to enter all pertinent data while advancing through the assignment document. Add your document remarks, approve the document and it will route for further approval.

If you have any questions regarding this change in process or how to accomplish this task, please call Henry Barrera at 458-8222.